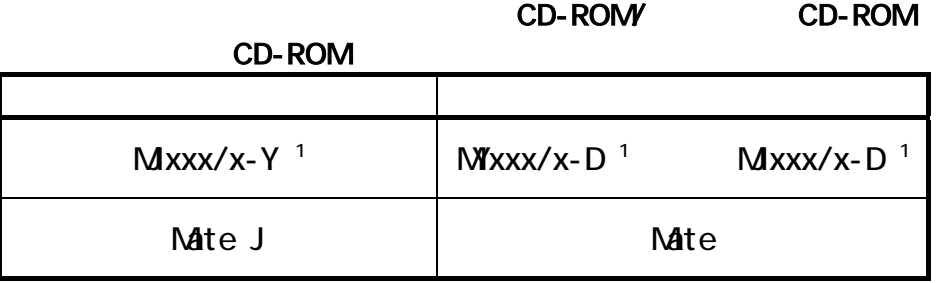

本製品をお買い取り入り

 $1: x$ 

## 『はじめにお読みください』「 型番を控える」

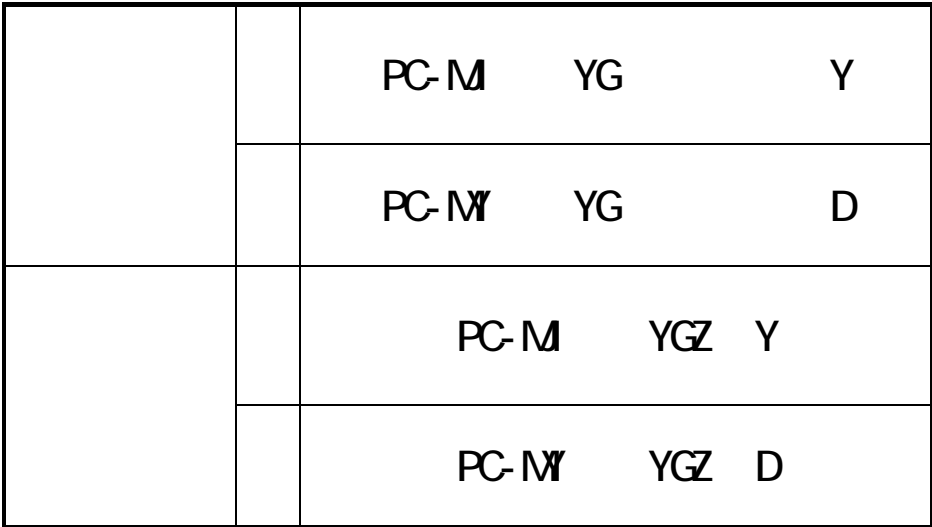

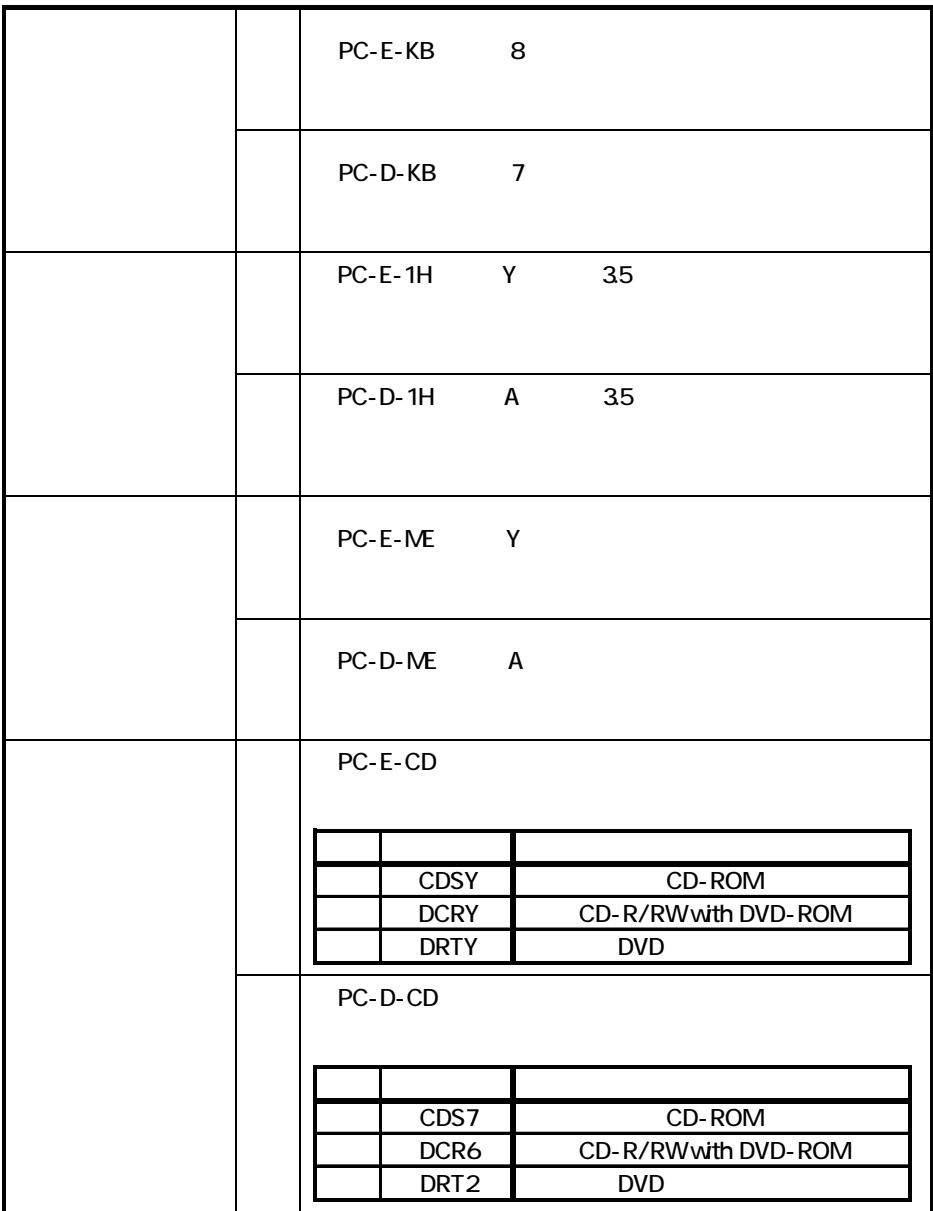

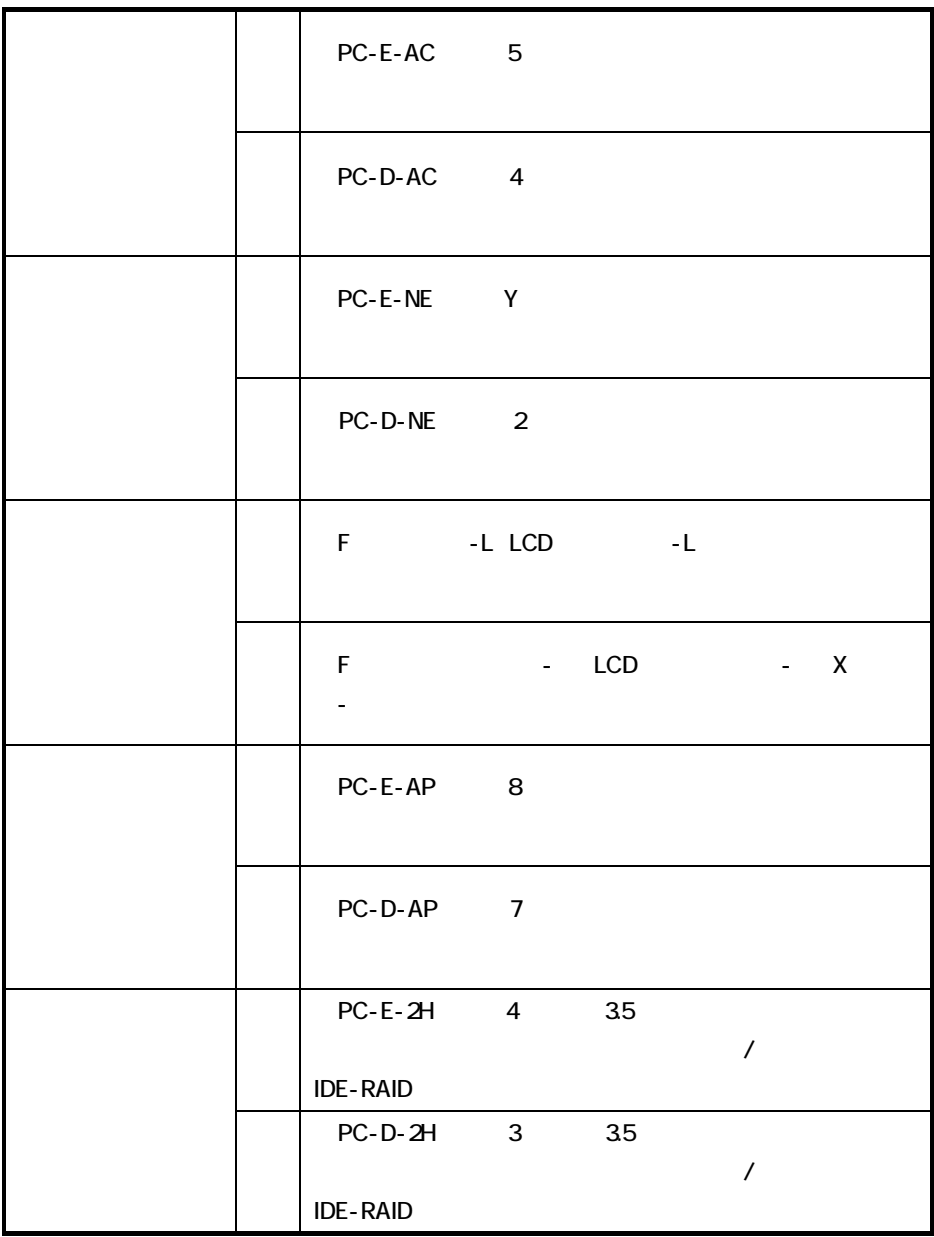

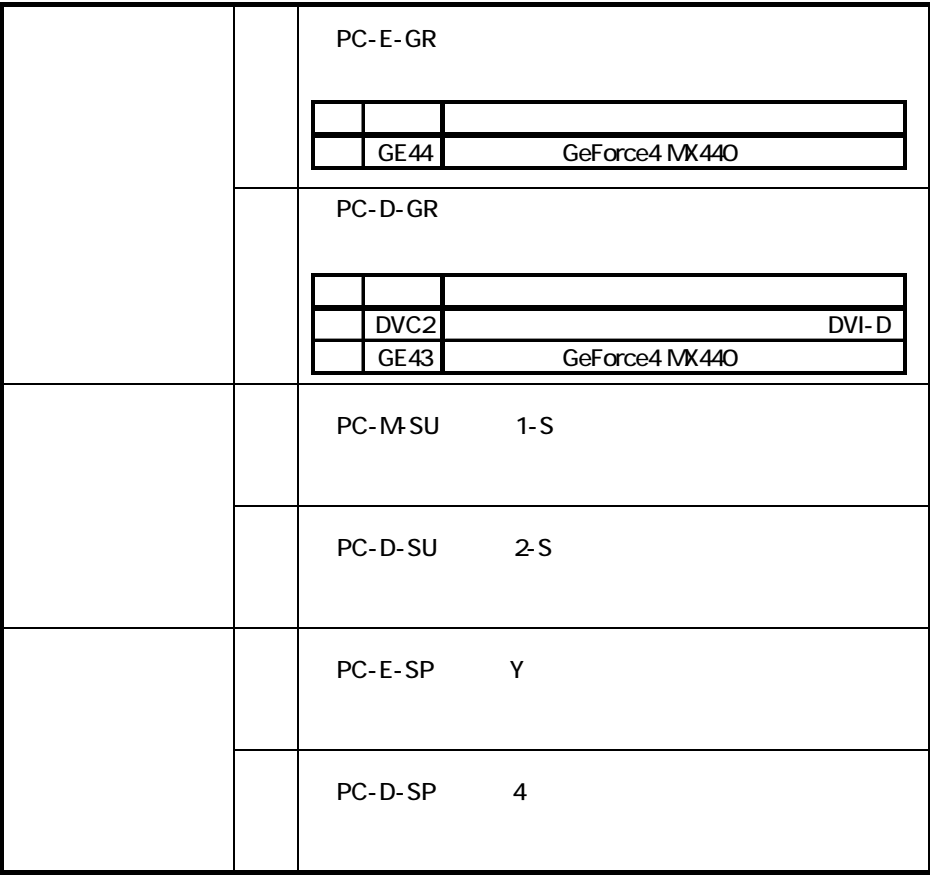

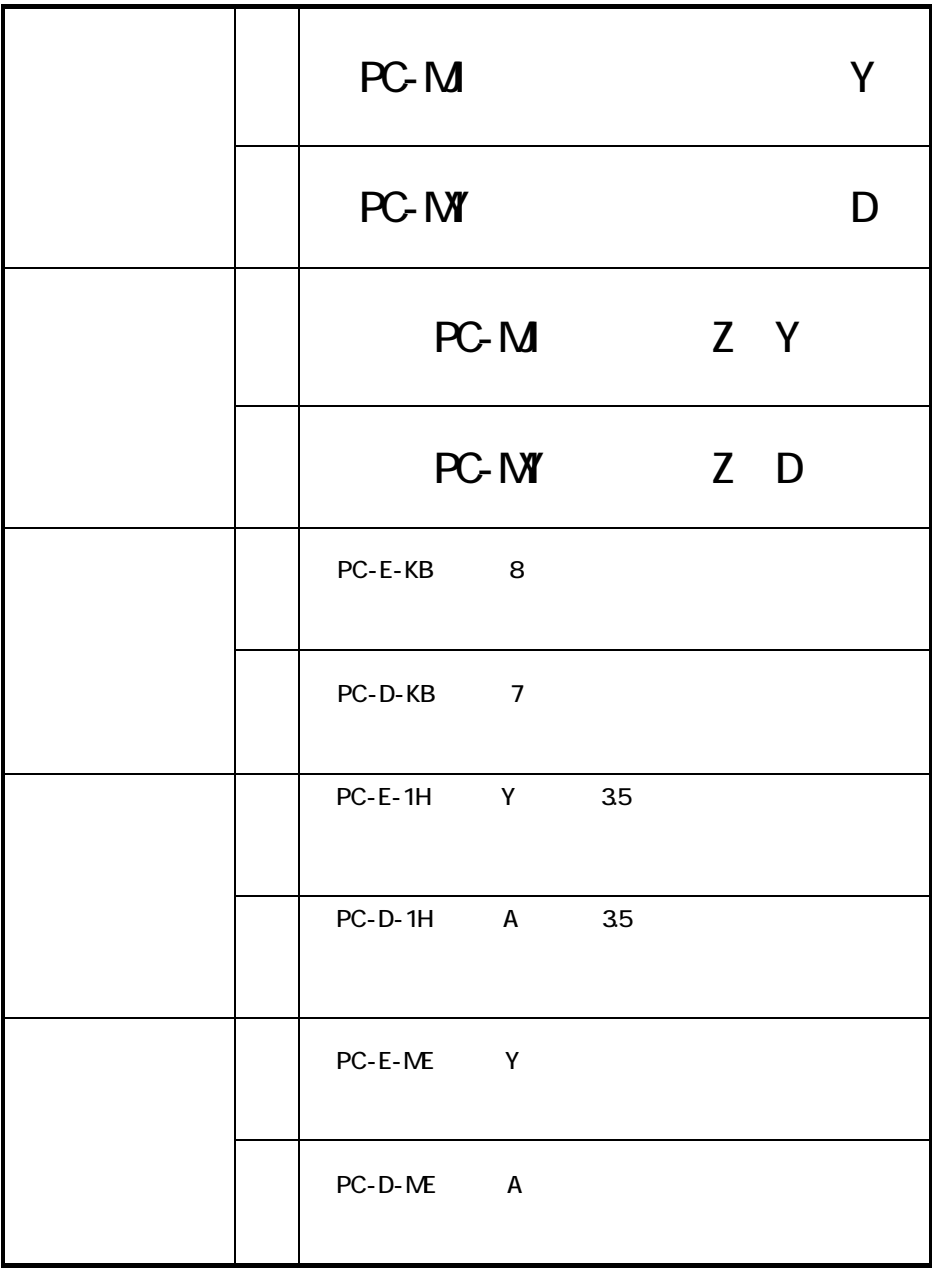

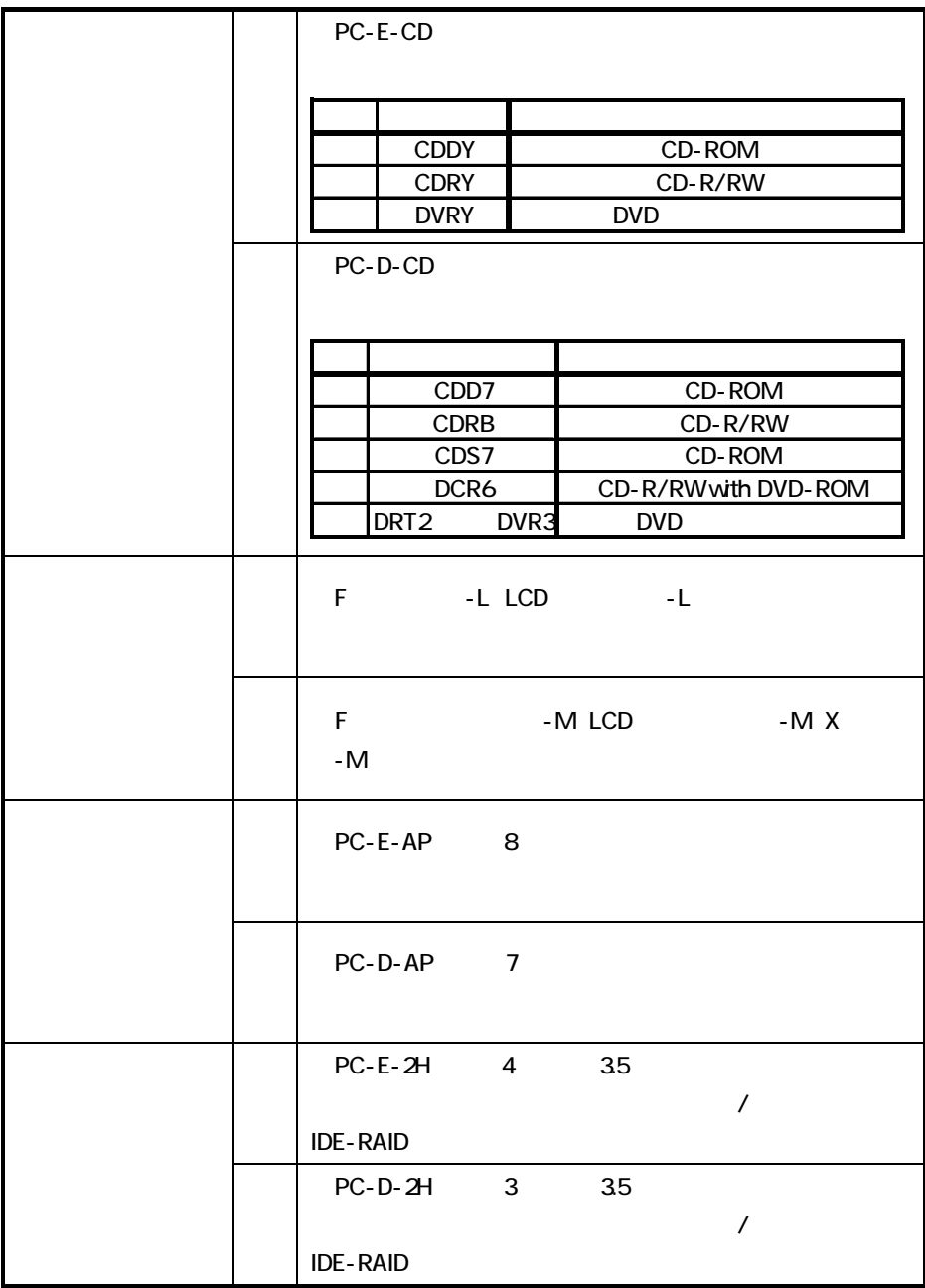

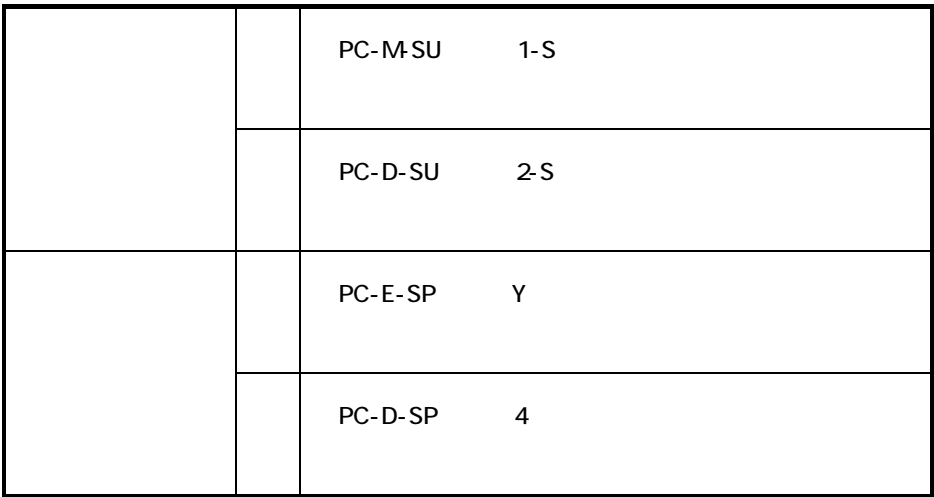

Timer-NX Masty Data Backup StandbyDisk Solo RB

 $\overline{\text{OS}}$ 

**Mate** 

 $\overline{OS}$ 

 $\overline{OS}$ 

 $\mathcal{L}$ 

2004 5 853-810603-270-A

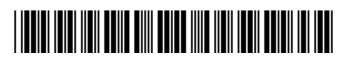

\*810603270A\*